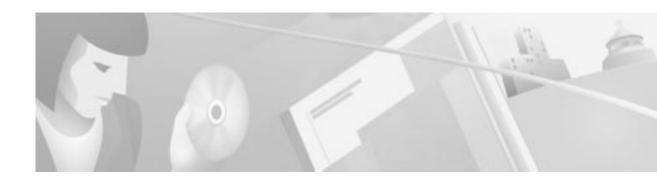

## **Preface**

This guide describes Cisco-supported configurations for IP-based extranet Virtual Private Networks (VPNs) for an IP Security Protocol (IPSec) tunnel between a Cisco Secure VPN Client (VPN Client) and a Cisco IOS router or Cisco Secure PIX Firewall (gateway). The VPN Client acts as an IPSec peer that uses Internet Key Exchange (IKE) protocol and IPSec to negotiate, then establish an encrypted tunnel to another IPSec peer. Each configuration can consist of various Cisco IOS IPSec features including manual configuration, dynamic IP addressing, pre-shared keys, wildcard pre-shared keys, and digital certification.

This preface contains the following sections:

- Scope
- Audience
- · New and Changed Information
- · Document Organization
- · Case Study Presented in This Solutions Guide
- Related Documentation
- Conventions
- Obtaining Documentation
- · Obtaining Technical Assistance

## Scope

This guide does not cover every available feature for the Cisco Secure VPN Client; it is not intended to be a comprehensive VPN configuration guide. Instead, this guide simply describes the Cisco-supported configurations for VPNs using the Cisco Secure VPN Client.

The business scenarios introduced in this guide include specific tasks and configuration examples. The examples are the recommended methods for configuring the specified tasks. Although they are typically the easiest or the most straightforward method, they are not the only methods of configuring the tasks.

## **Audience**

This solutions guide often refers to device-specific administrators, which can consist of any combination of the following audiences:

- Network administrators who are responsible for defining network security policies and distributing them to the end users within their organization
- System administrators who are responsible for installing and configuring internetworking equipment, are familiar with the fundamentals of router-based internetworking, and who are familiar with Cisco IOS software and Cisco products
- System administrators who are familiar with the fundamentals of router-based internetworking and
  who are responsible for installing and configuring internetworking equipment, but who might not
  be familiar with the specifics of Cisco products or the routing protocols supported by Cisco
  products
- Customers with technical networking background and experience

# **New and Changed Information**

The following is new or changed information since the last release of the *Cisco Secure VPN Client* solutions guide:

- For the latest system requirements, feature and version specifications, sample VPN configurations, technical tips, and product bulletins for IPSec and the Cisco Secure VPN Client, this information will be maintained ongoing at the following URLs:
  - Sample configurations are available for non-registered users on CCO: http://www.cisco.com/warp/public/700/tech\_configs.html#SECURITY
    - or Service & Support>Technical Assistance Center>Documents>Sample Configurations>Security
  - Sample configurations and technical tips are available for registered users on CCO: http://www.cisco.com/pcgi-bin/Support/PSP/psp\_view.pl?p=Internetworking:IPSec&s=Implementation\_and\_Configuration#Samples\_%26\_Tips
    - or Service & Support>Technical Assistance Center>Technologies>IP Security (IPSec)
  - Product literature is available for both non-registered and registered users on CCO: http://www.cisco.com/warp/public/cc/cisco/mkt/security/vpncli/prodlit/
    - or Products & Technologies>Cisco Secure>Security Products and Technologies>Cisco Secure VPN Client>Product Literature
- A chapter titled "Case Study for Layer 3 Authentication and Encryption" has been added. This
  chapter provides a case study overview, a description of encryption and authentication features, site
  profile characteristics, and basic configuration tasks of IPSec tunneling between a VPN Client and
  a gateway.
- All chapters titled "Using..." have been changed to "Configuring..."
- All chapters previously documented as individual business cases are now configuring tasks, which
  can exist as standalone or combined tasks in the business case, "Case Study for Layer 3
  Authentication and Encryption."
- A chapter titled "Configuring Manual Configuration" has been added. This chapter describes how
  to configure a static IP address on your VPN Client.

- The chapter titled "Configuring Dynamic IP Addressing" has been modified to include illustrations of how this feature works, and protocol negotiation sequence.
- A chapter titled "Configuring a Pre-Shared Key or Wildcard Pre-Shared Key" has been added. This
  chapter describes how to configure a pre-shared key to authenticate a VPN Client or how to
  configure a wildcard pre-shared key to authenticate a pool of VPN Clients.
- The chapter on Entrust digital certificates has moved to the appendix titled Appendix A, "Configuring Entrust Digital Certificates."
- An appendix titled Appendix B, "Configuring Microsoft Certificate Services" has been added.
- The chapter on VeriSign digital certificates has moved to the appendix titled Appendix C, "Configuring VeriSign Digital Certificates."

# **Document Organization**

The major elements of this guide are as follows:

Table 1 Document Organization

| Chapter    | Title                                                                 | Description                                                                                                    |
|------------|-----------------------------------------------------------------------|----------------------------------------------------------------------------------------------------|
| Chapter 1  | Access VPNs and IP Security Protocol<br>Tunneling Technology Overview | Provides a physical overview of different types of VPNs, and VPN Client-specific details.                                                          |
| Chapter 2  | Case Study for Layer 3 Authentication and Encryption                  | Provides a case study overview, site profile characteristics, and basic configuration tasks of IPSec tunneling between a VPN Client and a gateway. |
| Chapter 3  | Configuring Manual Configuration                                      | Shows how a static IP address is configured on a VPN Client for an IPSec tunnel between the VPN Client and a gateway.                              |
| Chapter 4  | Configuring Dynamic IP Addressing                                     | Shows how a static IP address is configured on a VPN Client for an IPSec tunnel between the VPN Client and a gateway.                              |
| Chapter 5  | Configuring a Pre-Shared Key or Wildcard<br>Pre-Shared Key            | Shows how regular and wildcard pre-shared keys are generated for an IPSec tunnel between the VPN Client and a gateway.                             |
| Chapter 6  | Configuring Digital Certification                                     | Shows how digital certification is set up and maintained for an IPSec tunnel between the VPN Client and a gateway.                                 |
| Appendix A | Configuring Entrust Digital Certificates                              | Shows how to request digital certification from the Entrust CA server and configure the CA server identity on your gateway.                        |

| Table 1 | Document | Organization | (continued) |
|---------|----------|--------------|-------------|
|         |          |              |             |

| Chapter    | Title                                      | Description                                                                                                    |
|------------|--------------------------------------------|----------------------------------------------------------------------------------------------------|
| Appendix B | Configuring Microsoft Certificate Services | Shows how to request digital certification using Microsoft Certificate Services and configure the CA server identity on your gateway. |
| Appendix C | Configuring VeriSign Digital Certificates  | Shows how to request digital certification from the VeriSign CA server and configure the VeriSign CA identity on your gateway.        |
| None       | Glossary                                   | Provides a list of terms and definitions related to the VPN configurations in this guide.                                             |
| None       | Index                                      | Provides a list of terms found throughout this guide.                                                                                 |

## **Case Study Presented in This Solutions Guide**

Most chapters in this solutions guide focus on configuring possible features within one business case, "Case Study for Layer 3 Authentication and Encryption." This business case explains the basic tasks for configuring an extranet VPN using a VPN Client to initiate an IPSec tunnel to the gateway of an enterprise network.

# **Related Documentation**

The following sections describe the documentation available for the Cisco Secure VPN Client. Documentation is available as printed manuals and/or electronic documents.

Use this solutions guide with these documents:

- Product-Specific Documents
- Platform-Specific Documents
- Technology-Specific Documents
- Feature Modules
- · Cisco IOS Software Documentation Set

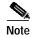

This document is not a comprehensive guide to all VPNs. The following aspects of VPN configuration are not covered in this guide: NAS-initiated VPNs (Internet service provider VPN solutions), Cisco IOS software configuration, Cisco IOS router or access server installation and configuration.

### **Product-Specific Documents**

Product-specific documents in this section include software that is a part of the Cisco Secure product family. These products include, but are not limited to, the following:

- · Cisco Secure Policy Manager Documentation
- Cisco Secure VPN Client Documentation

#### **Cisco Secure Policy Manager Documentation**

These software documents are available for the Cisco Secure Policy Manager on CCO and the Documentation CD-ROM:

- On CCO: http://www.cisco.com/univercd/cc/td/doc/product/ismg/policy/index.htm
   or Service & Support>Technical Documents>Documentation Home Page>Internet Services
   Management Group>Cisco Secure Policy Manager
- On the Documentation CD-ROM: Cisco Product Documentation>Internet Services
   Management Group>Cisco Secure Policy Manager

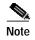

Cisco Secure Policy Manager Version 2.0 is supported on the Cisco Secure VPN Client Version 1.0, but is not interoperable with Cisco Secure VPN Client Version 1.1. To avoid complications, make sure you have the compatible version of the Cisco Secure Policy Manager installed.

Table 2 Cisco Secure Policy Manager 2.0 Documentation

| Document Titles                            | Chapter Topics                                                                                                    | Customer Order<br>Number |
|--------------------------------------------|----------------------------------------------------------------------------------------------------|--------------------------|
| Configuring Cisco Secure Policy<br>Manager | Getting Started Representing Your Network Populating the Network Topology Tree Configuring the Device-Specific Settings of Network Objects Configuring Monitoring and Reporting Working With Security Policies Generating, Verifying, and Publishing Command Sets Maintaining Cisco Secure Policy Manager | DOC-7810296              |
| Installation Guide                         | Preface Planning Your Installation Installation Procedures Meeting the Prerequisites Working with Cisco Secure Policy Manager                                                                                                    | DOC-786782               |
| IPSec Tunnel Implementation                | IPSec Tunnels Authentication Server Panel IPSec Tunnel Templates IPSec Tunnel Groups Configuring Policy Enforcement Points IPSec Tunnel Policy                                                                                                    | OL-0426                  |

Table 2 Cisco Secure Policy Manager 2.0 Documentation (continued)

| Document Titles                                              | Chapter Topics                                                                                                    | Customer Order<br>Number |
|--------------------------------------------------------------|----------------------------------------------------------------------------------------------------|--------------------------|
| Network Topology Definition                                  | Understanding the Network Topology Tree Guidelines and Techniques for Defining Your Network Topology Representing Your Network Topology Populating the Network Topology Tree Configuring the Global Policy Override Settings for Policy Enforcement Points Configuring Administrative Control Communications Defining Traffic Flows and Shaping Rules | OL-0426                  |
| Upgrade Notes                                                | Introduction System Requirements Upgrade the License Where To Go Next Related Documentation Obtaining Documentation Obtaining Technical Assistance                                                                                                    | DOC-786808               |
| Release Notes for Cisco Secure Policy<br>Manager Version 2.0 | Introduction Features and Functionality Changes System Requirements Installation Notes Limitations and Restrictions Caveats Related Documentation Obtaining Documentation Obtaining Technical Assistance                                                                                                    | DOC-786781               |

#### **Cisco Secure VPN Client Documentation**

These software documents are available for the Cisco Secure VPN Client are on CCO and the Documentation CD-ROM:

- On CCO: http://www.cisco.com/univercd/cc/td/doc/product/iaabu/csvpnc/index.htm
   or Service & Support>Technical Documents>Documentation Home Page>Internet Service Unit Documentation>Cisco Secure VPN Client
- On the Documentation CD-ROM: Cisco Product Documentation>Internet Service Unit Documentation>Cisco Secure VPN Client

Table 3 Cisco Secure VPN Client Documentation

| Document Titles                                                                                                    | Chapter Topics                                                                                                    | Customer Order<br>Number                                          |
|----------------------------------------------------------------------------------------------------|----------------------------------------------------------------------------------------------------|-------------------------------------------------------------------|
| <ul> <li>Cisco Secure VPN Client Version 1.0         Quick Start Guide</li> <li>Cisco Secure VPN Client Version 1.1         Quick Start Guide</li> </ul> | Audience System Requirements Installing Cisco Secure VPN Client Roles in Cisco Secure VPN Client Operation Additional Information Configuring a Custom Installation Obtaining Documentation Ordering Documentation Obtaining Technical Assistance Documentation Feedback                                                                                                    | DOC-786898<br>for Version 1.0<br>DOC-7810787<br>for Version 1.1   |
| <ul> <li>Release Notes for Cisco Secure VPN<br/>Client Version 1.0/1.0a</li> <li>Release Notes for Cisco Secure VPN<br/>Client Version 1.1</li> </ul>    | Introduction System Requirements Network Requirements Installation Notes Limitations and Restrictions Important Notes Caveats Related Documentation Cisco Connection Online Documentation CD-ROM                                                                                                    | DOC-786929 for<br>Versions 1.0/1.0a<br>OL-0458 for<br>Version 1.1 |
| Cisco Secure VPN Client Solutions Guide                                                                                                    | Preface Access VPNs and IP Security Protocol Tunneling Technology Overview Case Study for Layer 3 Authentication and Encryption Configuring Manual Configuration Configuring Dynamic IP Addressing Configuring Pre-shared Key or Wildcard Pre-shared Key Configuring Digital Certification Configuring Entrust Digital Certification Configuring Microsoft Certificate Services Configuring VeriSign Digital Certification Glossary | OL-0259                                                           |

## **Platform-Specific Documents**

Platform-specific documents include documents that are related to specific hardware platforms. A hardware platform is grouped as a set of models, or a series.

This section includes platform-specific documents, as follows:

- Cisco 1720 VPN Router Documentation
- Cisco 7100 VPN Router Documentation
- · Cisco Secure PIX Firewall Documentation
- Access Router Documentation
- · Access Server Documentation
- Core/High-End Router Documentation

#### **Cisco 1720 VPN Router Documentation**

These hardware and software documents are available for the Cisco 1720 VPN routers on CCO and the Documentation CD-ROM:

- On CCO: http://www.cisco.com/univered/cc/td/doc/product/access/acs\_mod/cis1700/index.htm
   or Service & Support>Technical Documents>Documentation Home Page>Access Servers and Access Routers>Modular Access Routers>Cisco 1720 Router
- On the Documentation CD-ROM: Cisco Product Documentation>Access Servers and Access Routers>Modular Access Routers>Cisco 1720 Router

Table 4 Cisco 1720 VPN Router Documentation

| Document Title                                                                            | Chapter Topics                                                                                                    | Customer Order<br>Number                                            |
|-------------------------------------------------------------------------------------------|----------------------------------------------------------------------------------------------------|---------------------------------------------------------------------|
| Cisco 1700 Series Quick Start Guide                                                       | Unpack the Box<br>Install the Router<br>Verify the Installation                                                                                                    | DOC-785406                                                          |
| Cisco 1720 Router Release Notes,  • Cisco IOS Release 12.0 T  • Cisco IOS Released 12.1 T | Early Deployment Releases System Requirements New and Changed Information Limitations and Restrictions Important Notes Caveats Related Documentation Obtaining Documentation Obtaining Technical Assistance                                                                                       | DOC-786238 for<br>Release 12.0<br>DOC-7810842 for<br>Release 12.1 T |
| Cisco 1720 Router Hardware Installation<br>Guide                                          | About This Guide Overview of the Cisco 1700 Router Installing the Cisco 1700 Router Troubleshooting the Cisco 1700 Router Cisco 1700 Technical Specifications Cable Pinouts and Cabling Guidelines Installing and Upgrading Memory in the Cisco 1700 Router Ordering and Configuring an ISDN Line | DOC-785405                                                          |

Table 4 Cisco 1720 VPN Router Documentation (continued)

| Document Title                                                                                   | Chapter Topics                                                                                                    | Customer Order<br>Number |
|--------------------------------------------------------------------------------------------------|----------------------------------------------------------------------------------------------------|--------------------------|
| Cisco 1720 Software Configuration<br>Guide                                                       | About This Guide Introduction to Configuring the Cisco 1700 Router Cisco IOS Software Skills Configuring a Leased Line Configuring Frame Relay Configuring ISDN Configuring Asynchronous Connections Configuring X.25 ROM Monitor Software Networking Concepts for the Cisco 1700 Router | DOC-785407               |
| Regulatory Compliance and Safety<br>Information for Cisco 1600 Routers and<br>Cisco 1700 Routers | Electro-Magnetic Compatibility Compliance Operating Conditions for Canada Operating Conditions for the European Community Operating Conditions for the United Kingdom Agency Approvals Declaration of Conformity Conformit Europenne Marking Directive Translated Safety Warnings        | DOC-786739               |
| Cisco 1700 Series Configuration Notes                                                            | See CCO or Documentation CD-ROM                                                                                                    | DOC-785977               |

#### **Cisco 7100 VPN Router Documentation**

These hardware and software documents are available for the Cisco 7100 series routers on CCO and the Documentation CD-ROM:

- On CCO: http://www.cisco.com/univercd/cc/td/doc/product/core/7100/index.htm
   or Service & Support>Technical Documents>Documentation Home Page>Core/High-End Routers>Cisco 7100
- On the Documentation CD-ROM: Cisco Product Documentation>Core/High-End Routers>Cisco 7100

Table 5 Cisco 7100 VPN Router Documentation

| Document Title                                                                              | Chapter Topics                                                                                                    | Customer Order<br>Number                                              |
|---------------------------------------------------------------------------------------------|----------------------------------------------------------------------------------------------------|-----------------------------------------------------------------------|
| Cisco 7100 Series Quick Start Guide                                                         | Prepare for Installation Rack-Mount the Router Connect the Router to the Network Connect the Power Start the System                                                                                                    | DOC-786343                                                            |
| Cisco 7000 Family Routers Release Notes  Cisco IOS Release 12.0 T  Cisco IOS Release 12.1 T | System Requirements New and Changed Information Important Notes Caveats Related Documentation Service and Support Cisco Connection Online Documentation CD-ROM                                                                                                    | DOC-786055 for<br>Release 12.0 T<br>DOC-7810811 for<br>Release 12.1 T |
| Cisco 7100 Series Installation and<br>Configuration Guide                                   | Preface Cisco 7100 Series Product Overview Preparing for Installation Installing Cisco 7100 Series Routers Performing a Basic Startup Configuration Troubleshooting the Installation Modular Port Adapter Configuration Guidelines System Specifications Cable Specifications | DOC-786341                                                            |
| Cisco 7100 Series VPN Configuration<br>Guide                                                | Preface Using Cisco IOS Software Before You Begin Intranet and Extranet VPN Business Scenarios Remote Access VPN Business Scenario                                                                                                    | DOC-786342                                                            |

Table 5 Cisco 7100 VPN Router Documentation (continued)

| Document Title                                                                       | Chapter Topics                                                                                                    | Customer Order<br>Number              |
|--------------------------------------------------------------------------------------|----------------------------------------------------------------------------------------------------|---------------------------------------|
| Regulatory Compliance and Safety<br>Information for Cisco 7100 Series VPN<br>Routers | If You Need More Information Cisco 7100 Series Overview Compliance with U.S. Export Laws and Regulations Regarding Encryption Standards Compliance Installation Requirements Safety Information Translated Safety Warnings Cisco Connection Online Documentation CD-ROM | DOC-786345                            |
| Port and Service Adapters                                                            | See CCO or Documentation CD-ROM                                                                                                    | See CCO or<br>Documentation<br>CD-ROM |
| Field Replaceable Units                                                              | Using the Flash Disk Installing and Removing the Power Supply in Cisco 7100 Series Routers Installing Field-Replaceable Units Installing and Removing the Boot ROM in Cisco 7100 Using the Flash Disk                                                                   | See CCO or<br>Documentation<br>CD-ROM |

#### **Cisco Secure PIX Firewall Documentation**

These hardware and software documents are available for the Cisco Secure PIX Firewall on CCO and the Documentation CD-ROM:

- On CCO: http://www.cisco.com/univercd/cc/td/doc/product/iaabu/pix/index.htm
   or Technical Documents>Documentation Home Page>Internet Service Unit>Cisco Secure PIX Firewall
- On the Documentation CD-ROM: Cisco Product Documentation>Internet Service Unit>Cisco Secure PIX Firewall

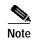

Cisco Secure PIX Firewall Version 5.0 is supported on the Cisco Secure VPN Client Version 1.0. Cisco Secure PIX Firewall Versions 5.1 and later are supported on the Cisco Secure VPN Client Version 1.1. To avoid complications, make sure you have the compatible version of the Cisco Secure PIX Firewall installed.

Table 6 Cisco Secure PIX Firewall Documentation

| Document Title                                                                                                    | Chapter Topics                                                                                                    | Customer Order<br>Number  |
|----------------------------------------------------------------------------------------------------|----------------------------------------------------------------------------------------------------|---------------------------|
| <ul> <li>Configuration Guide for the Cisco<br/>Secure PIX Firewall Version 5.1</li> <li>Configuration Guide for the Cisco<br/>Secure PIX Firewall Version 5.0</li> </ul> | About This Manual Introduction Configuring the PIX Firewall Advanced Configurations Configuring IPSec Configuration Examples Command Reference PIX 515 Configuration Configuration Forms Acronyms and Abbreviations Configuring for MS-Exchange Use Subnet Masking and Addressing | DOC-7810392<br>DOC-787134 |
| <ul> <li>Release Notes for Cisco Secure PIX         Firewall Version 5.1</li> <li>Release Notes for Cisco Secure PIX         Firewall Version 5.0</li> </ul>             | System Requirements New and Changed Information Installation Notes Limitations and Restrictions Important Notes Caveats Related Documentation Cisco Connection Online Documentation CD-ROM                                                                                        | DOC-7810391<br>DOC-787133 |

Table 6 Cisco Secure PIX Firewall Documentation (continued)

| Document Title                                                                                                    | Chapter Topics                                                                                                    | Customer Order<br>Number                |
|----------------------------------------------------------------------------------------------------|----------------------------------------------------------------------------------------------------|-----------------------------------------|
| <ul> <li>Installation Guide for the Cisco<br/>Secure PIX Firewall Version 5.1</li> <li>Installation Guide for the Cisco<br/>Secure PIX Firewall Version 5.0</li> </ul>                                                             | About This Manual Introduction Installing a PIX Firewall Installing Failover Installing the PIX Firewall Syslog Server Opening a PIX Firewall Chassis Installing a Memory Upgrade Installing a Circuit Board Installing a DC Voltage Installing the PIX Firewall Setup Wizard | DOC-7810394<br>DOC-787135               |
| <ul> <li>Regulatory Compliance and Safety<br/>Information for the Cisco Secure PIX<br/>Firewall Version 5.1</li> <li>Regulatory Compliance and Safety<br/>Information for the Cisco Secure PIX<br/>Firewall Version 5.0</li> </ul> | Agency Approvals Directives Compliance Safety Information Related Documentation Obtaining Documentation/Cisco Connection Online Obtaining Technical Assistance/Documentation CD-ROM                                                                                           | DOC-7810397                             |
| <ul> <li>System Log Messages for the Cisco<br/>Secure PIX Firewall Version 5.1</li> <li>System Log Messages for the Cisco<br/>Secure PIX Firewall Version 5.0</li> </ul>                                                           | About this Manual/About This Guide<br>Introduction<br>System Log Messages<br>Messages Listed by Severity Level                                                                                                    | OL-0249 See CCO or Documentation CD-ROM |

#### **Access Router Documentation**

These hardware and software documents are available for modular access routers on CCO and the Documentation CD-ROM:

- On CCO: Service & Support>Technical Documents>Documentation Home Page>Access Servers and Access Routers>Modular Access Routers
- On the Documentation CD-ROM: Cisco Product Documentation>Access Servers and Access Routers>Modular Access Routers

#### **Access Server Documentation**

These hardware and software documents are available for access servers on CCO and the Documentation CD-ROM:

- On CCO: Service & Support>Technical Documents>Documentation Home Page>Access Servers and Access Routers>Access Servers
- On the Documentation CD-ROM: Cisco Product Documentation>Access Servers and Access Routers>Access Servers

#### **Core/High-End Router Documentation**

These hardware and software documents are available for core/high-end routers on CCO and the Documentation CD-ROM:

- On CCO: Service & Support>Technical Documents>Documentation Home Page>Core/High-End Routers
- On the Documentation CD-ROM: Cisco Product Documentation>Core/High-End Routers

Cisco Secure VPN Client Solutions Guide

### **Technology-Specific Documents**

Technology-specific documents include internetworking solutions guides, data sheets, white papers, design implementation guides, technical tips, and product bulletins. The technology-specific documents in this section are specific to VPN. For additional technology-specific documents, refer to "Cisco IOS Software Documentation Set."

- A list of the available Cisco VPN documentation is available at the following site: http://www.cisco.com/warp/public/779/largeent/vpne/vpndocs/vpndoc.html
- Sample configurations and technical tips are available at the following site:
   http://www.cisco.com/pcgi-bin/Support/PSP/psp\_view.pl?p=Internetworking:IPSec&s=Implementation\_and\_Configuration#Samples\_%26\_Tips
- For additional information on configuring the VPN Client, refer to the following documents:
  - "Configuring IPSec" chapter in the Configuration Guide for the Cisco Secure PIX Firewall Version 5.1
  - "Configuration Examples" chapter in the Configuration Guide for the Cisco Secure PIX Firewall Version 5.1

#### **Feature Modules**

Feature modules describe new features and are an update to the Cisco IOS software documentation set. A feature module consists of a brief overview of the feature, benefits, configuration tasks, and a command reference. The feature module information is incorporated in the next printing of the Cisco IOS software documentation set.

- On CCO: http://www.cisco.com/univercd/cc/td/doc/product/iaabu/newsecf/index.htm
   or Technical Documents>Documentation Home Page>Internet Service Unit>Cisco Security Features>Cisco IOS Release-Specific Security Features or Cisco IOS Technology-Specific Security Features
- On the Documentation CD-ROM: Cisco Product Documentation>Internet Service Unit>Cisco Security Features>Cisco IOS Release-Specific Security Features or Cisco IOS Technology-Specific Security Features

#### Cisco IOS Software Documentation Set

The Cisco IOS software documentation set consists of the Cisco IOS configuration guides, Cisco IOS command references, and several other supporting documents that are shipped with your order in electronic form on the Documentation CD-ROM—unless you specifically ordered the printed versions.

Each module in the Cisco IOS software documentation set consists of two books: a configuration guide and a corresponding command reference. Chapters in a configuration guide describe protocols, configuration tasks, and Cisco IOS software functionality and contain comprehensive configuration examples. Chapters in a command reference provide complete command syntax information. You can use each configuration guide in conjunction with its corresponding command reference.

On CCO and the Documentation CD-ROM, two master hot-linked documents provide information for the Cisco IOS software documentation set.

- Release 12.0 Documentation Set
- Release 12.1 Documentation Set

#### Release 12.0 Documentation Set

Documentation modules for Cisco IOS Release 12.0 are located on CCO and the Documentation CD-ROM:

- On CCO: http://www.cisco.com/univercd/cc/td/doc/product/software/ios120/12cgcr/index.htm
   or Technical Documents>Documentation Home Page>Cisco IOS Software
   Configuration>Cisco IOS Release 12.0>Configuration Guides and Command References
- On the Documentation CD-ROM: Cisco Product Documentation>Cisco IOS Software Configuration>Cisco IOS Release 12.0>Configuration Guides and Command References

Table 7 Cisco IOS Release 12.0 Documentation Set

| Document Title                                                                                                    | Chapter Topics                                                                                                    | Customer Order Number    |
|----------------------------------------------------------------------------------------------------|----------------------------------------------------------------------------------------------------|--------------------------|
| <ul> <li>Configuration Fundamentals Configuration<br/>Guide</li> <li>Configuration Fundamentals Command<br/>Reference</li> </ul>   | Configuration Fundamentals Overview Cisco IOS User Interfaces File Management System Management                                                                                                    | DOC-785829<br>DOC-785830 |
| <ul> <li>Bridging and IBM Networking Configuration<br/>Guide</li> <li>Bridging and IBM Networking Command<br/>Reference</li> </ul> | Transparent Bridging Source-Route Bridging Token Ring Inter-Switch Link Remote Source-Route Bridging DLSw+ STUN and BSTUN LLC2 and SDLC IBM Network Media Translation DSPU and SNA Service Point SNA Frame Relay Access Support APPN Cisco Database Connection NCIA Client/Server Topologies Cisco Mainframe Channel Connection Airline Product Set | DOC-785850<br>DOC-785851 |

Table 7 Cisco IOS Release 12.0 Documentation Set (continued)

| Document Title                                                                                             | Chapter Topics                                                                                                    | Customer Order Number    |
|----------------------------------------------------------------------------------------------------|----------------------------------------------------------------------------------------------------|--------------------------|
| Dial Solutions Configuration Guide                                                                         | X.25 over ISDN                                                                                                    | DOC-785846               |
| • Dial Solutions Command Reference                                                                         | Appletalk Remote Access Asynchronous Callback, DDR, PPP, SLIP Bandwidth Allocation Control Protocol ISDN Basic Rate Service ISDN Caller ID Callback PPP Callback for DDR Channelized E1 & T1 Dial Backup for Dialer Profiles Dial Backup Using Dialer Watch Dial Backup for Serial Lines Peer-to-Peer DDR with Dialer Profiles DialOut Dial-In Terminal Services Dial-on-Demand Routing (DDR) Dial Backup Dial-Out Modem Pooling Large-Scale Dial Solutions Cost-Control Solutions Virtual Private Dialup Networks Dial Business Solutions and Examples | DOC-785847               |
| <ul> <li>Cisco IOS Interface Configuration Guide</li> <li>Cisco IOS Interface Command Reference</li> </ul> | Interface Configuration Overview LAN Interfaces Logical Interfaces Serial Interfaces                                                                                                    | DOC-785905<br>DOC-785906 |
| Network Protocols Configuration Guide, Part 1                                                              | IP Overview                                                                                                    | DOC-785831               |
| Network Protocols Command Reference, Part 1                                                                | IP Addressing and Services IP Routing Protocols                                                                                                    | DOC-785834               |
| • Network Protocols Configuration Guide, Part 2                                                            | AppleTalk                                                                                                    | DOC-785832               |
| • Network Protocols Command Reference, Part 2                                                              | Novell IPX                                                                                                    | DOC-785835               |
| Network Protocols Configuration Guide, Part 3                                                              | Network Protocols Overview                                                                                                    | DOC-785833               |
| Network Protocols Command Reference, Part 3                                                                | Apollo Domain<br>Banyan VINES<br>DECnet<br>ISO CLNS<br>XNS                                                                                                    | DOC-785840               |
| Security Configuration Guide                                                                               | AAA Security Services                                                                                                    | DOC-785843               |
| Security Command Reference                                                                                 | Security Server Protocols Traffic Filtering and Firewalls IP Security and Encryption Passwords and Privileges Neighbor Router Authentication IP Security Options                                                                                                    | DOC-785845               |

Table 7 Cisco IOS Release 12.0 Documentation Set (continued)

| Document Title                                                                                                    | Chapter Topics                                                                                                    | Customer Order Number                                |
|----------------------------------------------------------------------------------------------------|----------------------------------------------------------------------------------------------------|------------------------------------------------------|
| <ul> <li>Cisco IOS Switching Services Configuration<br/>Guide</li> <li>Cisco IOS Switching Services Command<br/>Reference</li> <li>Wide-Area Networking Configuration Guide</li> </ul> | Switching Services Switching Paths for IP Networks Virtual LAN (VLAN) Switching and Routing Wide-Area Network Overview                                                                                                    | DOC-785848<br>DOC-785849<br>DOC-785838               |
| <ul> <li>Wide-Area Networking Command Reference</li> </ul>                                                                                                    | ATM Frame Relay SMDS X.25 and LAPB                                                                                                    | DOC-785839                                           |
| <ul> <li>Voice, Video, and Home Applications         Configuration Guide</li> <li>Voice, Video, and Home Applications Command         Reference</li> </ul>                             | Voice over IP Voice over Frame Relay Voice over ATM Voice over HDLC Frame Relay-ATM Internetworking Synchronized Clocks Video Support Universal Broadband Features                                                                                                    | DOC-785854<br>DOC-785855                             |
| <ul> <li>Quality of Service Solutions Configuration<br/>Guide</li> <li>Quality of Service Solutions Command<br/>Reference</li> </ul>                                                   | Policy-Based Routing QoS Policy Propagation via BGP Committed Access Rate Weighted Fair Queueing Custom Queueing Priority Queueing Weighted Random Early Detection Scheduling Signaling RSVP Packet Drop Frame Relay Traffic Shaping Link Fragmentation RTP Header Compression | DOC-785852<br>DOC-785853                             |
| <ul> <li>Cisco IOS Software Command Summary</li> <li>Dial Solutions Quick Configuration Guide</li> <li>System Error Messages</li> <li>Debug Command Reference</li> </ul>               |                                                                                                    | DOC-785859<br>DOC-785894<br>DOC-785860<br>DOC-785858 |

#### **Release 12.1 Documentation Set**

The Cisco IOS Release 12.1 software documentation set is located on CCO and the Documentation CD-ROM:

- On CCO: http://www.cisco.com/univercd/cc/td/doc/product/software/ios121/index.htm
   or Technical Documents>Documentation Home Page>Cisco IOS Software
   Configuration>Cisco IOS Release 12.1
- On the Documentation CD-ROM: Cisco Product Documentation>Cisco IOS Software Configuration>Cisco IOS Release 12.1

Table 8 Cisco IOS Release 12.1 Documentation Set

| Document Title                                                                                                    | Chapter Topics                                                                                                    | <b>Customer Order Number</b> |
|----------------------------------------------------------------------------------------------------|----------------------------------------------------------------------------------------------------|------------------------------|
| <ul> <li>Cisco IOS Configuration Fundamentals<br/>Configuration Guide</li> <li>Cisco IOS Configuration Fundamentals<br/>Command Reference</li> </ul>                                                                 | Configuration Fundamentals Overview Using the Command-Line Interface Using Configuration Tools Configuring Operating Characteristics Managing Connections, Menus, and System Banners Using the Cisco Web Browser Using the Cisco IOS File System Modifying, Downloading, and Maintaining Configuration Files Loading and Maintaining System Images Maintaining Router Memory Rebooting a Router Configuring Additional File Transfer Functions Monitoring the Router and Network Troubleshooting a Router Performing Basic System Management System Management Using System Controllers Web Scaling Using WCCP Managing Dial Shelves | DOC-7810222<br>DOC-7810223   |
| <ul> <li>Cisco IOS Apollo Domain, Banyan VINES,<br/>DECnet, ISO CLNS, and XNS Configuration<br/>Guide</li> <li>Cisco IOS Apollo Domain, Banyan VINES,<br/>DECnet, ISO CLNS, and XNS Command<br/>Reference</li> </ul> | Overview of Apollo Domain, Banyan VINES, DECnet, ISO CLNS, and XNS Configuring Apollo Domain Configuring Banyan VINES Configuring DECnet Configuring ISO CLNS Configuring XNS                                                                                                    | DOC-7810241<br>DOC-7810245   |
| <ul> <li>Cisco IOS AppleTalk and Novell IPX         Configuration Guide</li> <li>Cisco IOS AppleTalk and Novell IPX Command         Reference</li> </ul>                                                             | AppleTalk and Novel IPX Overview<br>Configuring AppleTalk<br>Configuring Novell IPX                                                                                                    | DOC-7810240<br>DOC-7810267   |

Table 8 Cisco IOS Release 12.1 Documentation Set (continued)

| Chapter Topics                      | Customer Order Number                                                                                                    |
|-------------------------------------|----------------------------------------------------------------------------------------------------|
| Overview of SNA Internetworking     | DOC-7810256                                                                                                    |
|                                     | DOC-7810257                                                                                                    |
| Configuring Source-Route Bridging   | DOC-7810520                                                                                                    |
|                                     |                                                                                                    |
|                                     |                                                                                                    |
| Module Module                       |                                                                                                    |
| Overview of IBM Networking          |                                                                                                    |
| Configuring Remote Source-Route     |                                                                                                    |
| Bridging                            |                                                                                                    |
|                                     |                                                                                                    |
|                                     |                                                                                                    |
|                                     |                                                                                                    |
|                                     |                                                                                                    |
|                                     |                                                                                                    |
|                                     |                                                                                                    |
|                                     |                                                                                                    |
|                                     |                                                                                                    |
| ,                                   |                                                                                                    |
| Configuring NCIA Server             |                                                                                                    |
| Configuring the Airline Product Set |                                                                                                    |
| Configuring DSPU and SNA Service    |                                                                                                    |
| Point Support                       |                                                                                                    |
|                                     |                                                                                                    |
|                                     |                                                                                                    |
|                                     |                                                                                                    |
|                                     |                                                                                                    |
|                                     |                                                                                                    |
|                                     |                                                                                                    |
|                                     |                                                                                                    |
|                                     |                                                                                                    |
|                                     |                                                                                                    |
|                                     | Overview of SNA Internetworking Overview of Bridging Configuring Transparent Bridging Configuring Source-Route Bridging Configuring Token Ring Inter-Switch Link Configuring Token Ring Route Switch Module Overview of IBM Networking Configuring Remote Source-Route Bridging Configuring Data-Link Switching Plus+ Configuring Serial Tunnel and Block Serial Tunnel Configuring LLC2 and SDLC Parameters Configuring IBM Network Media Translation Configuring Frame Relay Access Support Configuring NCIA Server Configuring the Airline Product Set Configuring DSPU and SNA Service |

Table 8 Cisco IOS Release 12.1 Documentation Set (continued)

| Document Title                                                                                                    | Chapter Topics                                                                                                    | Customer Order Number                     |
|----------------------------------------------------------------------------------------------------|----------------------------------------------------------------------------------------------------|-------------------------------------------|
| <ul> <li>Cisco IOS Dial Services Configuration Guide:<br/>Terminal Services</li> <li>Cisco IOS Dial Services Configuration Guide:<br/>Network Services</li> <li>Cisco IOS Dial Services Command Reference</li> </ul> | Large-Scale Dial Solutions Cost-Control Solutions Virtual Private Networks X.25 on ISDN Solutions Telco Solutions Dial-Related Addressing Services Internetworking Dial Access Scenarios Preparing for Dial Access Modem Configuration and Management ISDN and Signalling Configuration PPP Configuration Dial-on-Demand Routing Configuration Dial-Backup Configuration Terminal Service Configuration                                                                                                    | DOC-7810251<br>DOC-7810252<br>DOC-7810253 |
| <ul> <li>Cisco IOS Interface Configuration Guide</li> <li>Cisco IOS Interface Command Guide</li> </ul>                                                                                                    | Interface Configuration Overview Configuring LAN Interfaces Configuring Serial Interfaces Configuring Logical Interfaces                                                                                                    | DOC-7810224<br>DOC-7810238                |
| <ul> <li>Cisco IOS IP and IP Routing Configuration<br/>Guide</li> <li>Cisco IOS IP and IP Routing Command<br/>Reference</li> </ul>                                                                                   | IP Overview Configuring IP Addressing Configuring DHCP Configuring IP Services Configuring Mobile IP Configuring On-Demand Routing Configuring RIP Configuring IGRP Configuring OSPF Configuring IP Enhanced IGRP Configuring Integrated IS-IS Configuring Multicast BGP (MBGP) Configuring FP Routing Protocol-Independent Features Configuring IP Multicast Routing Configuring Multicast Source Discovery Protocol Configuring PGM Router Assist Configuring Unidirectional Link Routing Using IP Multicast Tools | DOC-7810592<br>DOC-7810239                |

Table 8 Cisco IOS Release 12.1 Documentation Set (continued)

| Document Title                              | Chapter Topics                      | <b>Customer Order Number</b> |
|---------------------------------------------|-------------------------------------|------------------------------|
| Cisco IOS Multiservice Applications         | Multiservice Applications Overview  | DOC-7810258                  |
| Configuration Guide                         | Configuring Voice over IP           | DOC-7810259                  |
| Cisco IOS Multiservice Applications Command | Configuring Gatekeepers (Multimedia | DOC-7010237                  |
| Reference                                   | Conference Manager)                 |                              |
| Rejevence                                   | Configuring Voice over Frame Relay  |                              |
|                                             | Configuring Voice over ATM          |                              |
|                                             | Configuring Voice over HDLC         |                              |
|                                             | Configuring Voice-Related Support   |                              |
|                                             | Features                            |                              |
|                                             | Configuring PBX Signalling          |                              |
|                                             | Configuring Store and Forward Fax   |                              |
|                                             | Configuring Video Support           |                              |
|                                             | Configuring Head-End Broadband      |                              |
|                                             | Access Router Features              |                              |
|                                             | Configuring Subscriber-End          |                              |
|                                             | Broadband Access Router             |                              |
|                                             | Features                            |                              |
|                                             | Configuring Synchronized Clocking   |                              |

Table 8 Cisco IOS Release 12.1 Documentation Set (continued)

| Document Title                         | Chapter Topics                      | Customer Order Number |
|----------------------------------------|-------------------------------------|-----------------------|
| Cisco IOS Quality of Service Solutions | Quality of Service Overview         | DOC-7810260           |
| Configuration Guide                    | Classification Overview             | DOC-7810261           |
| Cisco IOS Quality of Service Solutions | Configuring Policy-Based Routing    | DOC-7810201           |
| Command Reference                      | Configuring QoS Policy Propagation  |                       |
| Communa Rejerence                      | via Border Gateway                  |                       |
|                                        | Protocol                            |                       |
|                                        | Configuring Committed Access Rate   |                       |
|                                        | Congestion Management Overview      |                       |
|                                        | Configured Weighted Fair Queueing   |                       |
|                                        | Configuring Custom Queueing         |                       |
|                                        | Configuring Priority Queueing       |                       |
|                                        | Congestion Avoidance Overview       |                       |
|                                        | Configuring Weighted Random Early   |                       |
|                                        | Detection                           |                       |
|                                        | Policing and Shaping Overview       |                       |
|                                        | Configuring Generic Traffic Shaping |                       |
|                                        | Configuring Frame Relay and Frame   |                       |
|                                        | Relay Traffic Shaping               |                       |
|                                        | Signalling Overview                 |                       |
|                                        | Configuring RSVP                    |                       |
|                                        | Configuring Subnetwork Bandwidth    |                       |
|                                        | Manager                             |                       |
|                                        | Configuring RSVP-ATM Quality of     |                       |
|                                        | Service Interworking                |                       |
|                                        | Link Efficiency Mechanisms Overview |                       |
|                                        | Configuring Link Fragmentation and  |                       |
|                                        | Interleaving for Multilink          |                       |
|                                        | PPP                                 |                       |
|                                        | Configuring Compressed Real-Time    |                       |
|                                        | Protocol                            |                       |
|                                        | IP to ATM CoS Overview              |                       |
|                                        | Configuring IP to ATM CoS           |                       |
|                                        | QoS Features for Voice Introduction |                       |
|                                        |                                     |                       |

Table 8 Cisco IOS Release 12.1 Documentation Set (continued)

| Document Title                         | Chapter Topics                          | Customer Order Number |
|----------------------------------------|-----------------------------------------|-----------------------|
| Cisco IOS Security Configuration Guide | Security Overview                       | DOC-7810248           |
| Cisco IOS Security Command Reference   | AAA Overview Configuring Authentication | DOC-7810249           |
|                                        | Configuring Authorization               |                       |
|                                        | Configuring Accounting                  |                       |
|                                        | Configuring RADIUS                      |                       |
|                                        | Configuring TACACS+                     |                       |
|                                        | Configuring Kerberos                    |                       |
|                                        | RADIUS Commands                         |                       |
|                                        | TACACS+ Commands                        |                       |
|                                        | Access Control Lists: Overview and      |                       |
|                                        | Guidelines                              |                       |
|                                        | Cisco Secure Integrated Software        |                       |
|                                        | Firewall Overview                       |                       |
|                                        | Configuring Lock-and-Key Security       |                       |
|                                        | (Dynamic Access Lists)                  |                       |
|                                        | Configuring IP Session Filtering        |                       |
|                                        | (Reflexive Access Lists)                |                       |
|                                        | Configuring TCP Intercept (Prevent      |                       |
|                                        | Denial-of-Service                       |                       |
|                                        | Attacks)                                |                       |
|                                        | Configuring Context-Based Access        |                       |
|                                        | Control                                 |                       |
|                                        | Configuring Cisco Secure Integrated     |                       |
|                                        | Software Intrusion                      |                       |
|                                        | Detection System                        |                       |
|                                        | Configuring Authentication Proxy        |                       |
|                                        | Configuring Port to Application         |                       |
|                                        | Mapping                                 |                       |
|                                        | IP Security and Encryption Overview     |                       |
|                                        | Configuring IPSec Network Security      |                       |
|                                        | Configuring Certification Authority     |                       |
|                                        | Interoperability                        |                       |
|                                        | Configuring Internet Key Exchange       |                       |
|                                        | Security Protocol                       |                       |
|                                        | Configuring Passwords and Privileges    |                       |
|                                        | Neighbor Router Authentication:         |                       |
|                                        | Overview and Guidelines                 |                       |
|                                        | Configuring IP Security Options         |                       |

Table 8 Cisco IOS Release 12.1 Documentation Set (continued)

| Document Title                                                                                                    | Chapter Topics                                                                                                    | Customer Order Number                                                   |
|----------------------------------------------------------------------------------------------------|----------------------------------------------------------------------------------------------------|-------------------------------------------------------------------------|
| Cisco IOS Switching Services Configuration Guide Cisco IOS Switching Services Command Reference  Reference                                                                                                    | Cisco IOS Switching Services Overview Switching Paths Overview Configuring Switching Paths Cisco Express Forwarding Overview Configuring Cisco Express Forwarding NetFlow Switching Overview Configuring NetFlow Switching MPLS Overview Configuring IP Multilayer Switching Configuring IP Multilayer Switching Configuring IP Multilayer Switching Configuring IPX Multilayer Switching Configuring Multicast Distributed Switching Routing Between VLANs Overview Configuring Routing Between VLANs with ISL Encapsulation Configuring Routing Between VLANs with IEEE 802.10 Encapsulation Configuring Routing Between VLANs with IEEE 802.1Q Encapsulation LAN Emulation Overview Configuring LAN Emulation Configuring Token Ring LANE MPOA Overview Configuring the MPOA Client Configuring Token Ring LANE for MPOA | DOC-7810254 DOC-7810255                                                 |
| <ul> <li>Cisco IOS Wide-Area Networking Configuration<br/>Guide</li> <li>Cisco IOS Wide-Area Networking Command<br/>Reference</li> </ul>                                                                                                    | Wide-Area Networking Overview Configuring ATM Frame Relay Frame Relay-ATM Interworking Configuring SMDS Configuring X.25 and LAPB                                                                                                    | DOC-7810246<br>DOC-7810247                                              |
| <ul> <li>Cisco IOS Configuration Guide Master Index</li> <li>Cisco IOS Command Reference Master Index</li> <li>Cisco IOS Command Summary</li> <li>Cisco IOS Debug Command Reference</li> <li>Cisco IOS Dial Services Quick Configuration Guide</li> </ul> |                                                                                                    | DOC-7810242<br>DOC-7810266<br>DOC-7810262<br>DOC-7810265<br>DOC-7810263 |

# **Conventions**

## **Command Conventions**

Command descriptions use the following conventions:

| Convention                           | Description                                                                                                    |
|--------------------------------------|----------------------------------------------------------------------------------------------------|
| Click Window1>Window 2>Window3       | The > symbol represents a direction in which you are to navigate from one window to the next, using your mouse to click the windows in the order from first to last. |
| boldface font                        | Commands, keywords, menus, menu items, and options are in <b>boldface</b> .                                                                                          |
| italic font                          | Arguments or terms for which you supply values are in <i>italics</i> .                                                                                               |
| [ ]                                  | Elements in square brackets are optional.                                                                                                    |
| $\overline{\{x \mid y \mid z\}}$     | Alternative keywords are grouped in braces and separated by vertical bars.                                                                                           |
| $\boxed{[x \mid \mathbf{y} \mid z]}$ | Optional alternative keywords are grouped in brackets and separated by vertical bars.                                                                                |
| string                               | A nonquoted set of characters. Do not use quotation marks around the string or the string will include the quotation marks.                                          |
| screen font                          | Terminal sessions and information the system displays are in screen font.                                                                                            |
| boldface screen font                 | Information you must type is in boldface screen font. Terminal sessions and console screens are in this font.                                                        |
| ۸                                    | The symbol ^ represents the key labeled Control—for example, the key combination ^D in a screen display means hold down the Control key while you press the D key.   |
| < >                                  | Nonprinting characters, such as passwords, are in angle brackets.                                                                                                    |
| [ ]                                  | Default responses to system prompts are in square brackets.                                                                                                    |
| !,#                                  | An exclamation point (!) or a pound sign (#) at the beginning of a line of code indicates a comment line.                                                            |

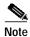

Means *reader take note*. Notes contain helpful suggestions or reference to material not contained in this manual.

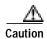

Means *reader be careful*. In this situation, you might do something that could result in equipment damage or loss.

## **Document Conventions**

Figure 1 Commonly Used Graphical User Interface Conventions

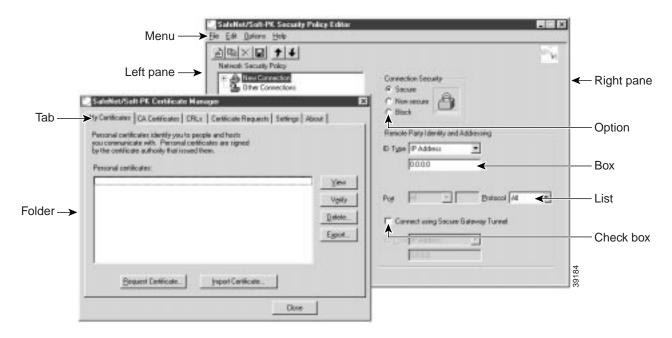

Figure 2 Commonly Used Images

Encrypted tunnel: Serial line/non-encrypted tunnel:

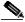

Note

Throughout this guide, there are numerous configuration examples that include unusable IP addresses, passwords, and public key examples. Be sure to use your own IP addresses, passwords, and public keys when configuring your VPN Clients and gateway.

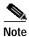

The Cisco Secure VPN Client is also referenced as SafeNet/Soft-PK throughout this guide and in the software. Also, the SafeNet icon appears as the graphical user interface icon in the Windows taskbar. Unless the taskbar is changed, this icon appears in lower right corner of the screen.

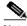

Note

For brevity, the Cisco Secure VPN Client is referred to as the generic term *VPN Client* throughout this guide. A Cisco IOS router or Cisco Secure PIX Firewall is referred to as the generic term *gateway* throughout this guide.

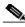

Note

Throughout this guide, the standard pre-shared key authentication method is called *pre-shared keys*. Also, the wildcard pre-shared key authentication method is called *wildcard pre-shared key*. Unless otherwise specified, the single term *pre-shared keys* may apply to both pre-shared keys and wildcard pre-shared keys.

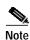

For a listing and description of the terms frequently used in this guide, refer to the "Glossary" at the end of this guide.

## **Obtaining Documentation**

### World Wide Web

You can access the most current Cisco documentation on the World Wide Web at http://www.cisco.com, http://www-china.cisco.com, or http://www-europe.cisco.com.

### **Documentation CD-ROM**

Cisco documentation and additional literature are available in a CD-ROM package, which ships with your product. The Documentation CD-ROM is updated monthly. Therefore, it is probably more current than printed documentation. The CD-ROM package is available as a single unit or as an annual subscription.

## **Ordering Documentation**

Registered CCO users can order the Documentation CD-ROM and other Cisco Product documentation through our online Subscription Services at http://www.cisco.com/cgi-bin/subcat/kaojump.cgi.

Nonregistered CCO users can order documentation through a local account representative by calling Cisco's corporate headquarters (California, USA) at 408 526-4000 or, in North America, call 800 553-NETS (6387).

# **Obtaining Technical Assistance**

Cisco provides Cisco Connection Online (CCO) as a starting point for all technical assistance. Warranty or maintenance contract customers can use the Technical Assistance Center. All customers can submit technical feedback on Cisco documentation using the web, e-mail, a self-addressed stamped response card included in many printed docs, or by sending mail to Cisco.

### **Cisco Connection Online**

Cisco continues to revolutionize how business is done on the Internet. Cisco Connection Online is the foundation of a suite of interactive, networked services that provides immediate, open access to Cisco information and resources at anytime, from anywhere in the world. This highly integrated Internet application is a powerful, easy-to-use tool for doing business with Cisco.

CCO's broad range of features and services helps customers and partners to streamline business processes and improve productivity. Through CCO, you will find information about Cisco and our networking solutions, services, and programs. In addition, you can resolve technical issues with online support services, download and test software packages, and order Cisco learning materials and merchandise. Valuable online skill assessment, training, and certification programs are also available.

Customers and partners can self-register on CCO to obtain additional personalized information and services. Registered users may order products, check on the status of an order and view benefits specific to their relationships with Cisco.

You can access CCO in the following ways:

- WWW: www.cisco.com
- Telnet: cco.cisco.com
- Modem using standard connection rates and the following terminal settings: VT100 emulation;
   8 data bits; no parity; and 1 stop bit.
  - From North America, call 408 526-8070
  - From Europe, call 33 1 64 46 40 82

You can e-mail questions about using CCO to cco-team@cisco.com.

## **Technical Assistance Center**

The Cisco Technical Assistance Center (TAC) is available to warranty or maintenance contract customers who need technical assistance with a Cisco product that is under warranty or covered by a maintenance contract.

To display the TAC web site that includes links to technical support information and software upgrades and for requesting TAC support, use www.cisco.com/techsupport.

To contact by e-mail, use one of the following:

| Language         | E-mail Address        |
|------------------|-----------------------|
| English          | tac@cisco.com         |
| Hanzi (Chinese)  | chinese-tac@cisco.com |
| Kanji (Japanese) | japan-tac@cisco.com   |
| Hangul (Korean)  | korea-tac@cisco.com   |
| Spanish          | tac@cisco.com         |
| Thai             | thai-tac@cisco.com    |

In North America, TAC can be reached at 800 553-2447 or 408 526-7209. For other telephone numbers and TAC e-mail addresses worldwide, consult the following web site: http://www.cisco.com/warp/public/687/Directory/DirTAC.shtml.

## **Documentation Feedback**

If you are reading Cisco product documentation on the World Wide Web, you can submit technical comments electronically. Click **Feedback** in the toolbar and select **Documentation**. After you complete the form, click **Submit** to send it to Cisco.

You can e-mail your comments to bug-doc@cisco.com.

To submit your comments by mail, for your convenience many documents contain a response card behind the front cover. Otherwise, you can mail your comments to the following address:

Cisco Systems, Inc.
Document Resource Connection
170 West Tasman Drive
San Jose, CA 95134-9883

We appreciate and value your comments.

Obtaining Technical Assistance